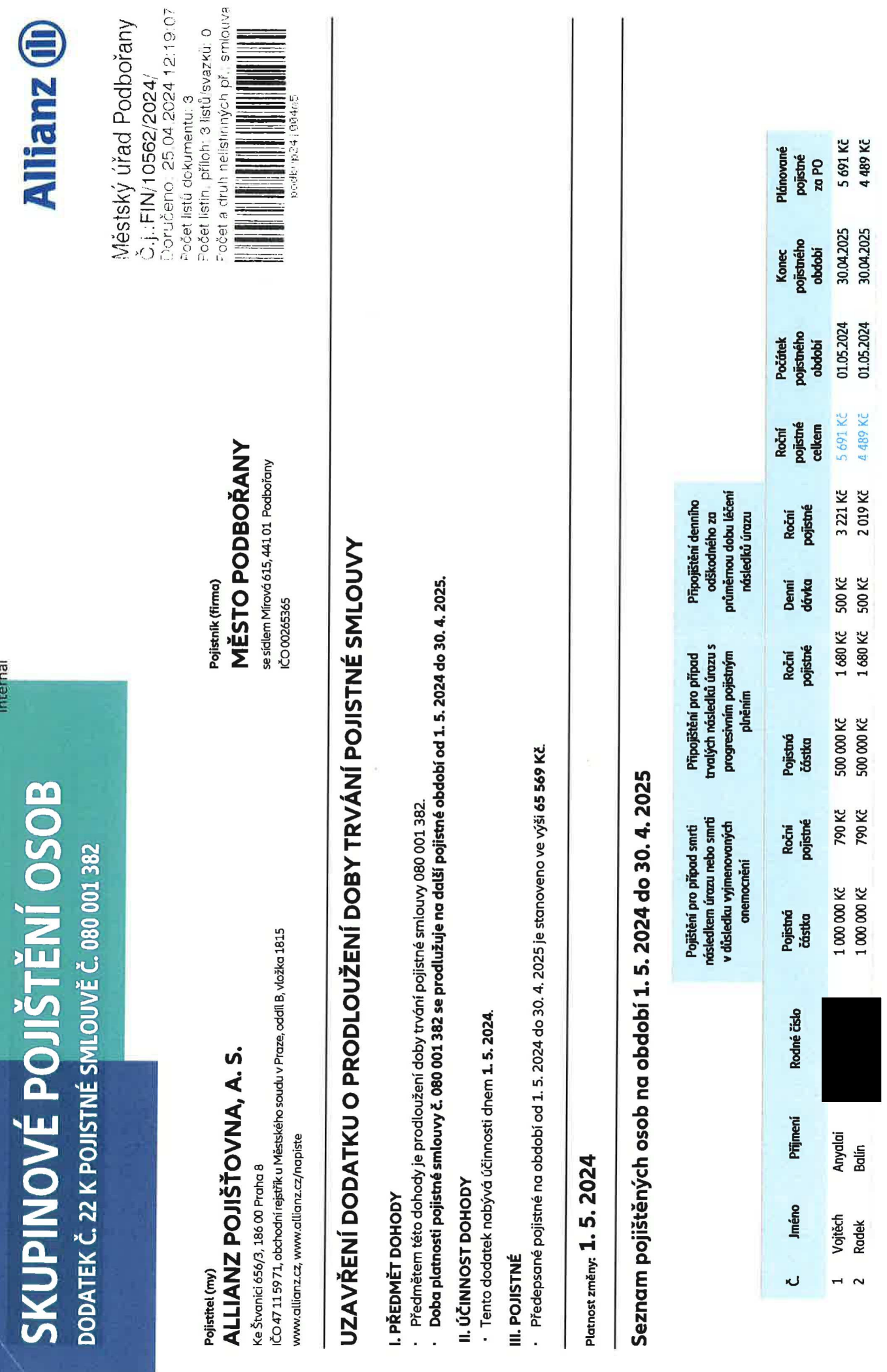

Verze 02, 1.3.2020

 $1/2$ 

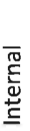

 $\vec{u}$ 

ż.

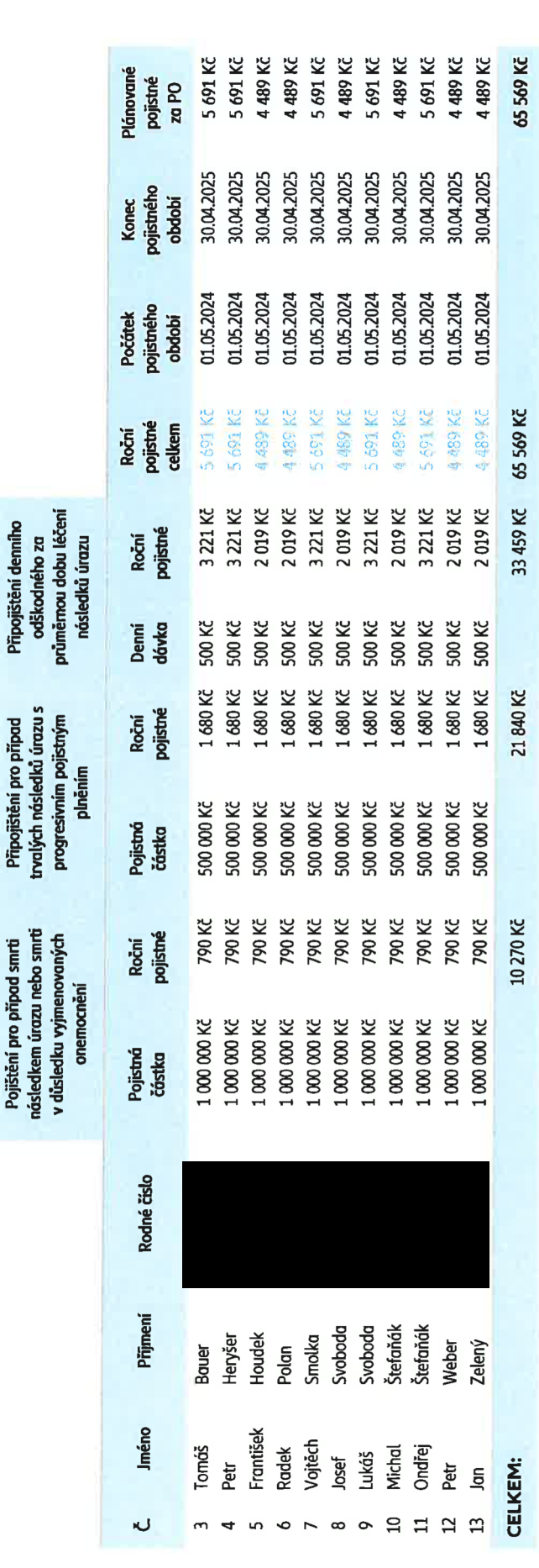

## ZÁVĚREČNÁ USTANOVENÍ

Tento dodatek je nedílnou součástí smlouvy č. 080 001 382.<br>Dodatek je vyhotoven ve dvou výtiscích, příčemž každá ze smluvních stran obdrží po jednom výtisku.

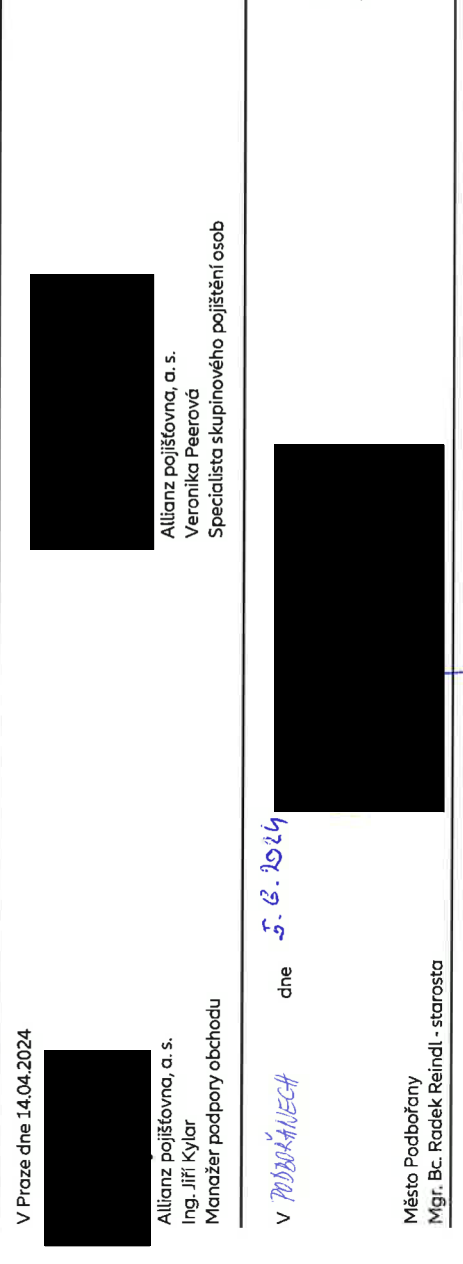

Schváleno Radou města dne:  $\sqrt{2/5}$ .  $202\gamma$ 

usnesením č.:  $227/2024$